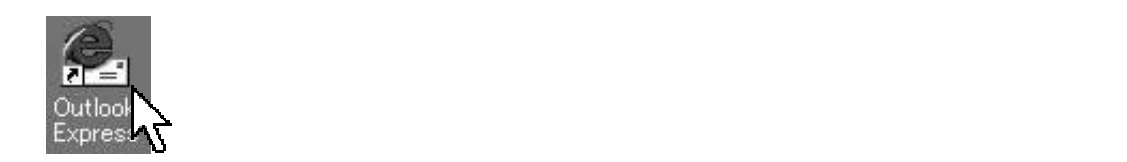

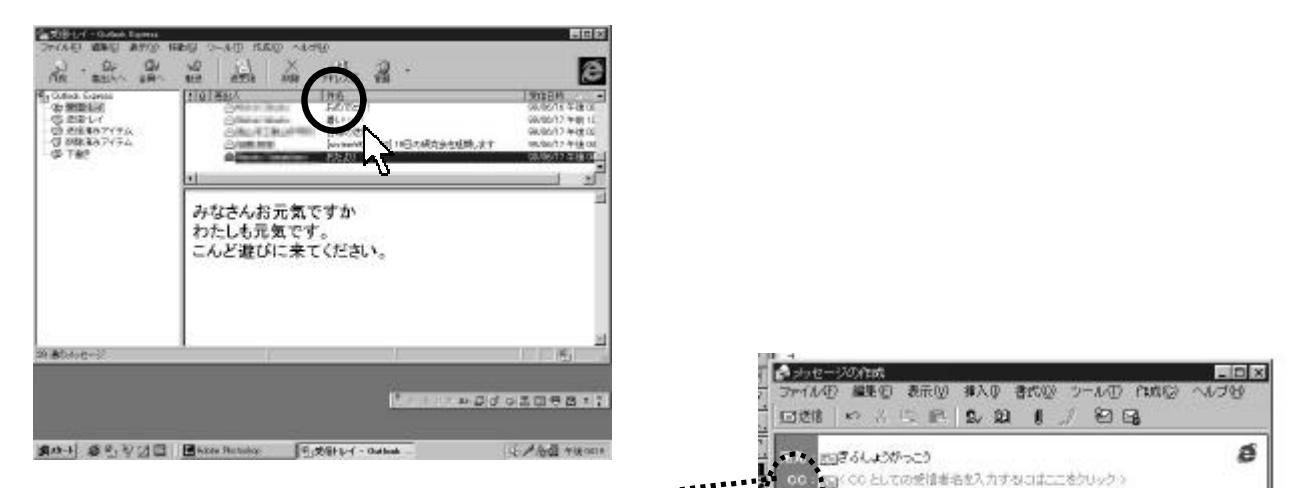

## CC BCC

**CC** にすると…

**BCC** ...

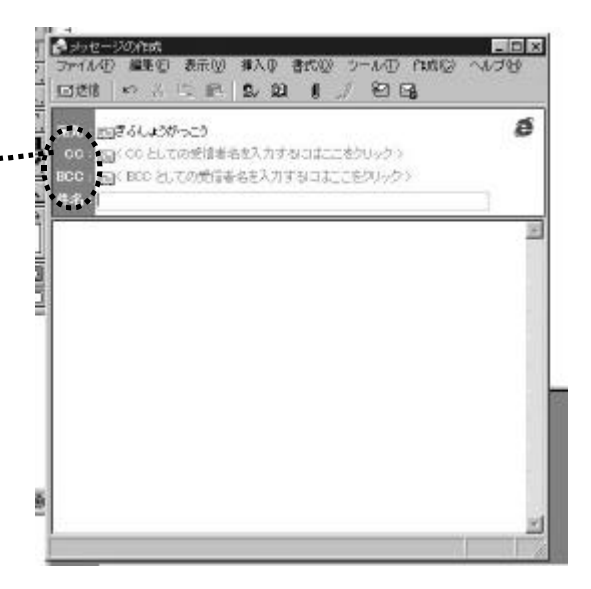

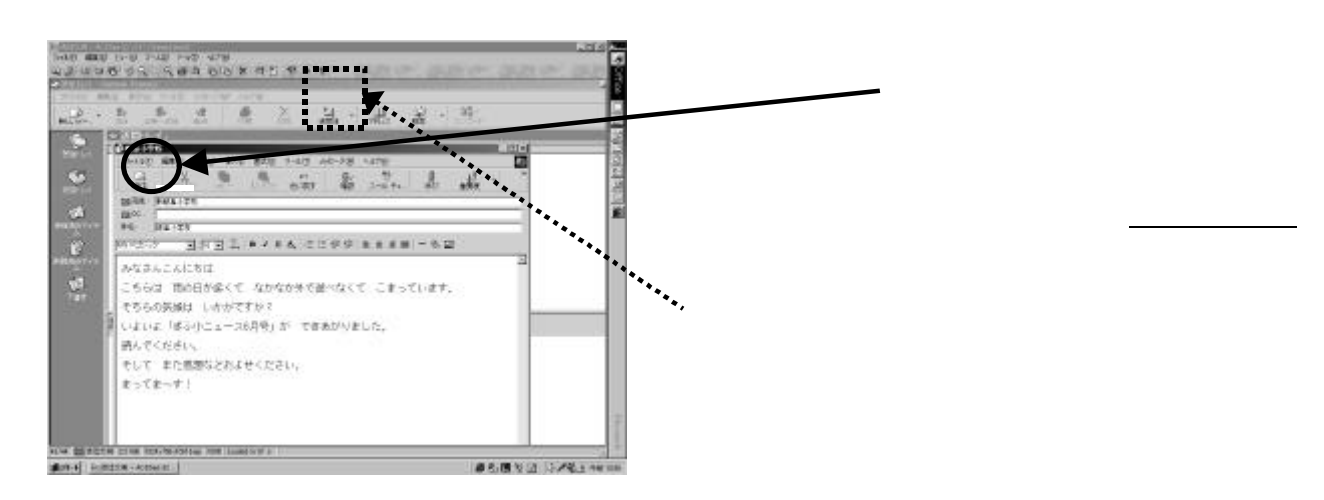

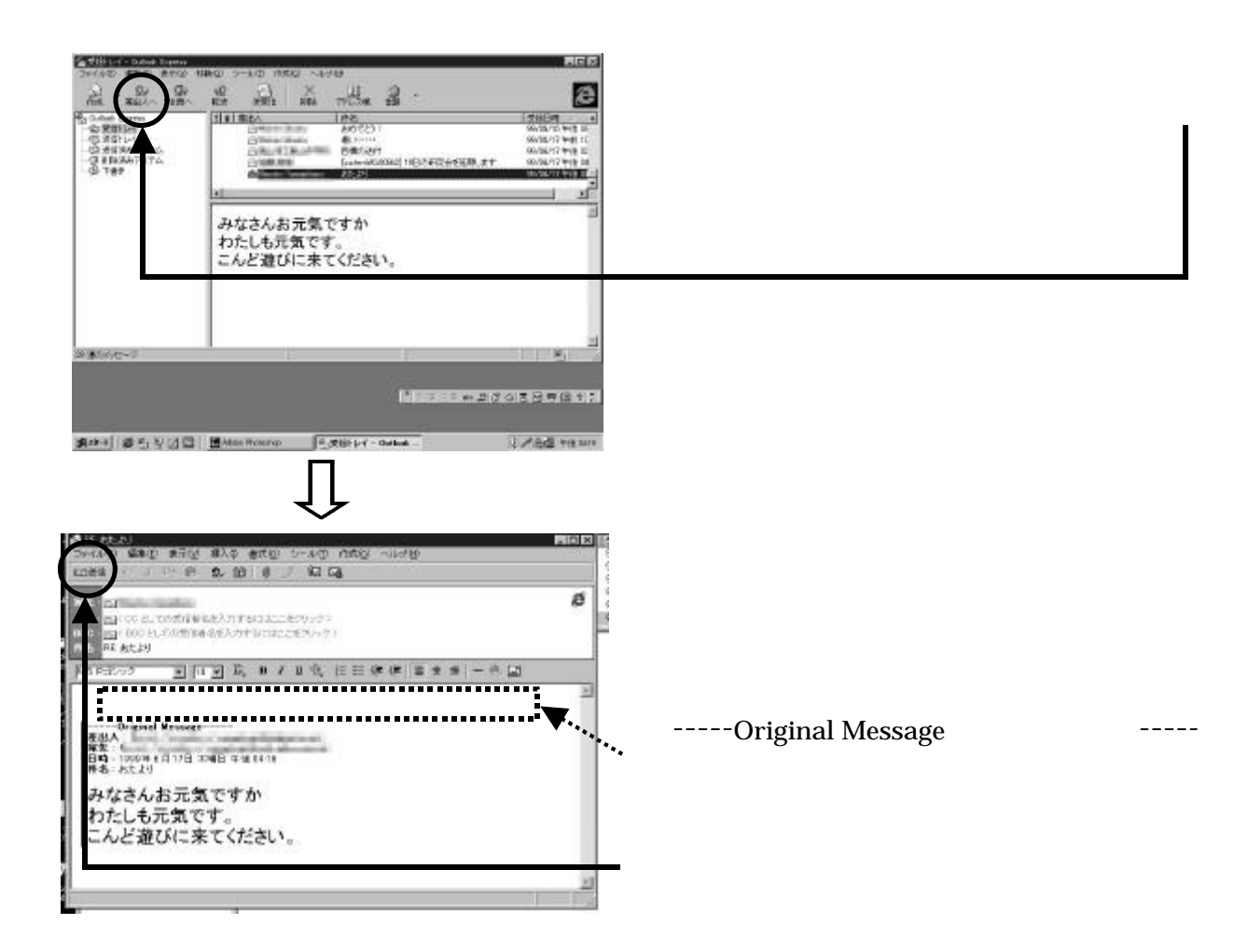